## Общее положение программы «Мы среди людей»

### Актуальность, цели, задачи, тематика

Программа по нравственно-этическому воспитанию «Мы среди людей» направлена на процесс постоянного формирования личности - от сознания воспитанником своего «я», своего обществе  $\partial o$ места  $\boldsymbol{\beta}$ жизни, самосовершенствования.

«Этическое воспитание- это пробуждение и укрепление нравственности в подрастающем человеке, это не прекращающееся питание и побуждение души все способности чувствовать понимать, откликаться на боль и радость другого. Проявление чувств в отношениях личности и окружающему миру. Людям, событиям в субъективной оценке конкретного этического проявления, поступка человека.

### Цель программы:

Вывести подростка на формирование привычки, оценивать с нравственных позиций собственные действия, а это в значительной степени зависит от него образа жизни, морально-волевых установок, умение самого:  $ezo$ адаптироваться к социальной среде, поможет воспитанникам выжить «среди людей».

Сформировать представление о нормах этичного поведения в отношениях с людьми и ко всему окружающему, о нравственных нормах коллективизма, товарищества, дружбы.

### Задачи:

1. Помочь воспитанникам постигать доступные пласты жизни, и в этой связи готовиться к выходу в большой мир.

2. Выработать нравственные представления о нормах этикета.

3. Дать воспитанникам знания о нормах этичного поведения, сформировать представление о доброте, отзывчивости, чуткости и т. д.

4. Познакомить с этическими понятиями в процессе занятий этикета: скромность, услужливость, галантность, предупредительность, достоинство.

### Этическая грамматика включает в себя 4 раздела

I. раздел – этика общения знакомит воспитанников с такими понятиями: Этика, гражданин, воспитанность, внимательность, мораль, точность, обязательность, опрятность.

II. раздел Этика этикета-знакомит с понятиями:

Скромность, услужливость, приветливость, Благодарность, предупредительность, Достоинство.

III. раздел Этика человеческих отношений- знакомит с понятиями: доброта, щедрость, чуткость, человечность, душевность, снисходительность, добрый поступок, равнодушие, эгоизм, жестокость, жадность, черствость, добро и зло, этика отношений.

IY. Раздел Этика отношений в коллективе- знакомит с понятиями: друг, дружба, коллектив, верность, преданность, искренность, правдивость, честность, бескорыстие, благородство, активность.

**УТВЕРЖДАЮ** ВРИО Директора КГОКУ «Детекий дом п.Славянка» АССУ - Н.Г. Бондарь alt & course \$20% r.

# ПРОГРАММА

по духовно-нравственному воспитанию «Я мире...Мир во мне»

Программа рассчитана на 33 занятия при недельной нагрузке 2 занятия в неделю.

Программа по духовно-нравственному воспитанию «Я в мире... Мир во мне...» направлена на процесс постепенного формирования личности - от осознания воспитанником своего «Я», своего места в жизни до самосовершенствования и самовоспитания.

Раздел программы «Нравственные ценности» направлен на формирование таких понятий, как нравственность (Синоним - мораль), составляющих систему норм и правил, которые определяют обязанности человека по отношению к обществу, включает в себя общечеловеческие нормы: любовь к Родине, трудолюбие, гуманизм, доброту, милосердие, честность, преданность, честь, достоинство, уважение к старшим и т.д.

Тематика бесед этого раздела программы, также направлена на воспитание отвращения, отрицательного отношения к таким вещам, как лень и безделье, жадность, корыстолюбие, лицемерие, заискивание, малодушие, безответственность, равнодушие, пустословие и т.д.

Раздел «Чувства» формирует у воспитанников понятия о внутреннем мире человека, его душе, эмоциональных переживаниях. В тематических беседах раскрываются различные чувства, свойственные любому и каждому человеку: чувства любви, родства, прекрасного, благодарности, гордости, долга, взаимоотношения людей, которые определяются понятиями дружбы, жертвенности, зависти, любви, надежды, покаяния, воздаяния.

В содержании бесед по данным разделам включены пословицы и поговорки, отрывки из произведений (стихи, проза) известных писателей и поэтов (Р. Гамзатов, В. Маяковский, Л. Толстой, А. Чехов, Ф. Тютчев, В. Песков, М. Пришвин, М. Лермонтов, К. Ушинский), что приобщает воспитанников к истокам устного народного творчества, мировой и отечественной литературы.

Уровень восприятия, понимания каждого раздела, беседы определяются заданиями вида:

- рассмотрите ситуации и ответьте на вопросы;
- выполните задания 1,2,3,4...
- напишите сочинение на тему или по выбору;
- контрольная работа №1 (Личностные качества. Нравственность)
- контрольная работа №2 (Особенности психических процессов и эмоций)

# Программа «Навстречу»

## (культура общения)

Тот, кто думает, что можно обойтись без других, сильно заблуждается. Еще сильнее заблуждается тот, кто думает, что другие не могут обойтись без него. Ф. Ларошфуко

Предлагаемая программа направлена на развитие коммуникативной культуры подростков. Темы занятий отражают личные проблемы детей данного возраста, поэтому они могут использоваться для всех школьников в качестве профилактики неблагоприятных процессов. На занятиях подростки получают знания о том, как общаться, упражняются в применении приемлемых способов поведения, овладевают навыками эффективного общения.

Данный курс помогает наладить адекватные межличностные взаимоотношения, повысить коммуникабельность, укрепить уважение к окружающим и чувство собственного достоинства, скорректировать свое поведение.

В процессе проведения занятий ведущий следит за отношениями участников, старается предупреждать ситуации, ведущие к возникновению конфликтов, формирует дружеские взаимоотношения среди детей.

Цель программы: формирование навыков адекватного общения со сверстниками и взрослыми в окружающем социуме.

Задачи: закреплять навыки бесконфликтного общения на разных уровнях; мотивировать учащихся на обращение к внутреннему миру. анализу собственных поступков; развивать позитивную моральную позицию по отношению к окружающему миру, другим людям, к себе.

Методы и формы работы: беседа; ролевая игра; упражнения по межличностной коммуникации; дыхательные и двигательные упражнения; методы самовыражения (в рисунке, в создании образа).

### Прогнозируемые результаты:

- подростки узнают правила поведения и эффективного межличностного общения;

- подростки будут уметь эффективно общаться, конструктивно разрешать конфликтные ситуации, закрепят базовые навыки общения:

## Общие положения программы «Здоровье»

Здоровье воспитанников имеет важное значение для достижения оптимального здорового общества: дети - родители поколения будущего.

О том, что школа основательно подрывает здоровье детей. Знали уже в прошлые века и свою обеспокоенность высказывали медики и педагоги. Еще в 1805 году педагог-просветитель Пестолоцци оповестил мир о том, что при традиционных книжных формах обучения происходит «удущение» развития детей. «убийство» их здоровья. И это открытие было сделано в эпоху, когда об экологических проблемах не было и речи.

Наиболее распространенными заболеваниями среди детей являются: желудочно-кишечные, сердечно-сосудистые, ухудшение зрения, сколиоз, нервно-психические расстройства.

По данным специалистов, среди факторов, влияющих на здоровье, основные таковы:

- Образ жизни;
- Окружающая среда;
- Особенности организма, наследственность;
- Медицинская помощь.

Сохранение и укрепление здоровья детей является одной из актуальнейших задач, стоящих перед педагогическим коллективом.

### Цель программы:

Создать условия для того, чтобы обеспечить равновесие между адаптивными возможностями организма и постоянно меняющейся средой, сформировать разумную систему потребностей, и, в первую очередь, потребность в здоровом образе жизни.

### Задачи:

- 1. Оценка физического развития воспитанников, разработка и апробация программ дифференцированного физического воспитания.
- 2. Оценка психического здоровья детей, разработка и апробация дифференцированных программ медико-психологической разгрузки.
- 3. Создание реальных социально-гигиенических и социальнопсихологических условий, способствующих укреплению здоровья.
- 4. Увеличение двигательной нагрузки воспитанников на занятиях и вне занятий.
- 5. Активная и широкая пропаганда и организация здорового образа жизни. Представление информации о способах оздоровления организма.
- 6. Установление тесной взаимосвязи с медицинскими работниками по вопросам медицинского обследования, профилактики заболеваний, организации медицинского всеобуча.

## Программа по формированию здорового образа жизни у воспитанников

Целью Программы является формирование у воспитанников культуры здорового образа жизни, что подразумевает:

- сохранение и укрепление здоровья воспитанников;

- формирование потребности вести здоровый образ жизни;

- развитие навыков поведения, способствующих укреплению здоровья и препятствующих злоупотреблению психоактивными веществами.

### Задачи Программы:

- 1. Проведение мероприятий по профилактике правонарушений, безнадзорности, формированию здорового образа жизни, воспитанию толерантности и уважения к правам человека.
- 2. Совершенствование организации работы: воспитательной, профилактической и по обеспечению социально психологопедагогического сопровождения воспитанников.
- 3. Охрана и укрепление здоровья детей, особенно их нервной системы.
- 4. Обеспечение нормального уровня физической подготовки.
- 5. Формирование у воспитанников устойчиво отрицательного отношения к «первой пробе».
- 6. Формирование морально-волевых качеств у воспитанников.
- 7. Создание условий для доверительного общения, восприятия информации, творческого сотрудничества.
- 8. Способствование осознанию личных ресурсов для здорового образа жизни.

### Основными принципами Программы являются:

- дифференцированность: учет возрастных особенностей и специфики работы с детьми, относящимися к «группе риска»;

- аксиологичность: формирование у детей и подростков представлений об общечеловеческих ценностях, здоровом образе жизни и уважения к человеку, являющихся основными моральными барьерами асоциального поведения;

- многоаспектность: сочетание различных направлений целевой профилактической работы (социальные, психологические, образовательные);

- последовательность;

- преемственность.

### Разделы Программы:

- 1. Работа социального педагога по программе «Столичное образование-4».
- 2. Профилактическая программа формирования здорового образа и стиля жизни.
- 3. Особенности профилактической программы формирования здорового образа и стиля жизни в КГОКУ «Детском доме п. Славянка».

## Программа сопровождения выпускников

Краевое государственное образовательное казенное учреждение для детей- сирот и детей, оставшихся без попечения родителей «Детский дом п. Славянка»

### ПРОГРАММА

 $\mathbf{r}$ 

## Подготовки выпускников к самостоятельной жизни и постинтернатное сопровождение

« Путь к успеху»

#### 1.ОБОСНОВАНИЕ ПРОБЛЕМЫ

Состояние воспитанников, стоящих на пороге выхода из детского дома, чаще всего характеризуется как растерянность перед самостоятельной жизнью. Несмотря на наличие формального множества открывающихся перед ними перспектив, они испытывают значительные трудности в выборе дальнейших жизненных путей. Реализация данного выбора затруднена, прежде всего, отсутствием близких людей, заинтересованных в судьбе воспитанников.

Выпускники детского дома должны обеспечить себе условия для нормальной жизнедеятельности. Им предстоит самостоятельно и впервые выстроить и организовать свое жизненное пространство, поскольку отсутствуют преемственность, опыт для подражания. Можно сказать, что выпускник на какое-то время оказывается «вытолкнутым» из учреждения и «не встроенным» в новую социальную структуру.

Большое значение придается социальной компетентности воспитанников, для того, чтобы, выйдя из детского дома, они могли жить и общаться с окружающими их людьми, чтобы они знали, как устроено общество, в котором им предстоит жить, работать, создавать семью, растить детей.

Понимая всю сложность положения выпускников, проанализировав существующие проблемы, разработана программу постинтернатного сопровождения выпускников детского дома «Путь к успеху».

Программа предназначена для подростков 14-16 лет. Реализуется программа в течение 3 лет, с частотой проведения групповых занятий 1 раз в месяц.

Цель Программы - оказать содействие в повышении социальной компетенции воспитанников, способствующей их успешной адаптации в обществе через овладение социально-психологическими знаниями и формирование основных жизненных навыков, необходимых для самостоятельной жизни.

Данная программа рассчитана на оказание социальной помощи детям - сиротам и детям, оставшихся без попечения родителей, нуждающихся в государственной поддержке в возрасте до 23 лет. Рядом с выпускником взрослый, который оказывает ему поддержку и помощь в новых жизненных ситуациях, способствует становлению его самостоятельности. Такая преемственность взаимоотношений с воспитанником поможет решить проблемы социально-психологического характера:

- 1. Снизить тревожность по поводу выпуска из детского дома в другое образовательное учреждение начального, среднего и высшего профессионального образования;
- $\overline{2}$ . Обрести социальный статус в учебном заведении;
- 3. Установить связь с учреждениями профессионального образования и коллективами:
- Предоставить ребенку личностно-значимое образование; 4.
- 5. Включить детей в новые группы сверстников, в процесс адаптации;
- 6. формирование навыков самостоятельного проживания (как устроиться на работу, как заплатить за квартиру, куда обратиться за помощью в конкретных случаях, в каком ОУ продолжить обучение и др.);
- $7<sub>1</sub>$ формирование навыков взаимодействия с разными социальными институтами (медицинскими учреждениями, образовательными учреждениями)

Программа включает в себя 55 тематических занятий, проводимых в группе воспитанников (возрастной состав группы с 14 до 18 лет) 1 раз в неделю, а так же 4 практических занятия.

Участники программы: Администрация и педагоги детского дома, специалисты отдела опеки и попечительства, Попечительский Совет, общественные организации (фонды, благотворительные организации и др.), иные заинтересованные граждане и организации.

Программа постинтернатного сопровождения выпускников разработана в соответствии с целями и задачами Программы развития детского дома «Дети Отечества», Программы воспитания «Жизнетворчество», Воспитательной системы «Наш Дом».

В соответствии с поставленной целью, ведется работа по следующим направлениям:

- осуществление социально психологической диагностики выпускников, с целью выявления проблем в их интеллектуальном развитии, общении и поведении, уровня готовности к самостоятельной жизни в современном обществе;
- оказание социально педагогической, психологической и правовой помощи выпускникам в обеспечении жилой площадью, ремонте и решении различных бытовых проблем, в трудных ситуациях, в трудоустройстве и трудовой жизненных адаптации, в получении квалифицированной юридической помощи и социально-правовой защиты в период общественного и профессионального самоопределения, в продолжение обучения в соответствии с интересами и склонностями.
- привлечение органов государственной власти, органов местного самоуправления, а также учреждений (здравоохранения, образования, занятости и т.п.), общественных и религиозных организаций и объединений к решению вопросов социальной адаптации выпускников;

# ЦЕЛЕВАЯ ПРОГРАММА ПО РАСТЕНИЕВОДСТВУ «ВЫРАЩИВАНИЕ ОВОЩНЫХ КУЛЬТУР» НА 2014-2018 ГГ.

Пояснительная записка

Воспитанники должны получить представление о выращивании овощных культур, уметь самостоятельно осуществить полный технологический цикл выращивания 3-4 видов.

Должны получить представление об экологических проблемах агропроизводства.

ЦЕЛЬ: Познакомить воспитанников с основными отрослями растеневодства, агротехнологией возделывания овощей.

ЗАДАНИЕ: 1. Обучать технологическому подходу к работе на земле:

а. Формулировать конкретную цель своего труда.

б. Развивать свою деятельность на этапы. 2. Научить выполнять конкретные технологические приемы сельхозработ с использованием ручных средств труда: копать, делать грядки, рыхлить, поливать. 3. Научить правилам безопасного сельхоз-труда. 4. Обучать различным агротехнологическим приемам, как правильно сажать, размножать, поливать, подкармливать, защищать растения от сорняков, вредителей и болезней, собирать урожай.

5. Использовать естественно-научные знания: биологические особенности развития растений и оптимальные параметры(свет, вода, темпра, почва, элементы питания) для их выращивания.

# В результате общения дети должны получить знания.

1. Технология обработки почвы.

а. технология посева семян

б. технология выращивания рассады

в. Агротехнология выращивания овощей

г. Технология защиты овощных культур от сорняков и вредителей.

д. параметров условий выращивания растенийсвет, вода, температура, почва, питательные элименты.

# Воспитанники должны уметь:

1. поэтапно выполнять технологии.

2. выполнять различные агротехнологии:

готовить почвосмесь, копать, рыхлить, удобрять, полоть, поливать, сеять семена, сажать рассаду.

Краевое государственное образовательное казенное учреждение для детей-сирот и детей, оставшихся без попечения родителей, «Детский дом п. Славянка»

## ОБРАЗОВАТЕЛЬНАЯ ПРОГРАММА

«Модернизация воспитательного процесса как условие развития детского дома, коррекционной школы-интерната»

# «Программы коррекционно-развивающего сопровождения воспитательного процесса»

# СОДЕРЖАНИЕ

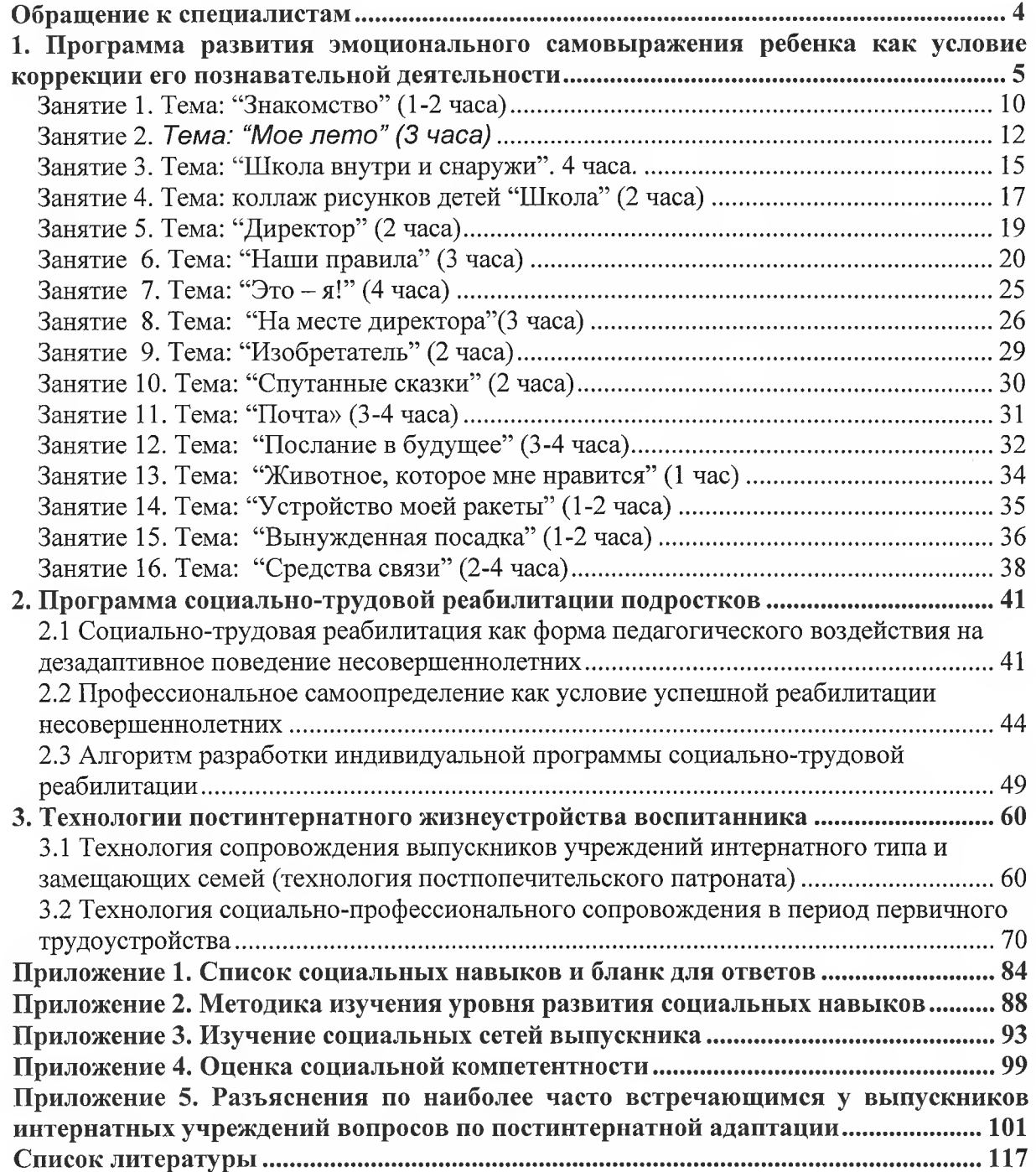

# ПРОГРАММА «ПОРТНАЯ ИНДИВИДУАЛЬНОЙ МАСТЕРСКОЙ»

### ПОЯСНИТЕЛЬНАЯ ЗАПИСКА

Программа «Портная индивидуальной мастерской» разработана для воспитанников ГОУ «Детский дом п. Славянка»

Программа рассчитана на 560 часов при недельной нагрузке 15 часов. Цель обучения - обслуживающий труд. Воспитанники обучаются бережное самостоятельно сделать ремонт и обновление одежды, отношение к вещам и уход за одеждой.

На занятиях воспитанники получают теоретические и практические знания швейного мастерства.

Занятия не только заключают различные виды практической работы по изготовлению изделия. но и открывают детям прекрасный мир швейного искусства.

Таким образом, в процессе трудового обучения учащиеся получают основательную общетрудовую подготовку  $\mathbf{C}$ профессиональной направленностью. способствующую интеллектуальному **HX**  $\overline{\mathbf{M}}$ профессиональном становлению.

Это очень актуально для детского дома, так как социальное положение детей-сирот в том, что им без помощи опеки родителей приходится епределиться самостоятельно с выбором профессии, её приобретением, самостоятельно прокладывать себе дорогу в трудовой жизни. В этих условиях освоения профессии «портная» уже в стенах детского дома станет для них большим социальным, экономическим подспорьем  $\mathbf{B}$ дальнейшей жизни.

Программа направлена на изучение способов конструирования, моделирования и технической обработки конкретных видов швейных нзделий проходит по трем этапам:

> 1-ы уровень Швы

2-й уровень Поузловая обработка изделий.

Проектирование и изготовление изделия, 3-й уровень

изготовление законченного швейного изделия.

При таком подходе прослеживается путь от простого к сложному, в зависимости «простое в сложном», сложное, состоящее из простого, устанавливается в единстве с взаимосвязями простых компонентов в сложном.

В рабочем помещении, где проходят занятия, созданы все условия для швейного производства.

Мастерская оборудована. В наличии имеем бытовые, промышленные швейные машины, стенды по технологии, материаловедению, техники безопасности труда, витрина с готовыми изделиями.

Краевое государственное образовательное казённое учреждение для детей-сирот и детей, оставшихся без попечения родителей «Детский дом п. Славянка»

ПРИНЯТО: На заседании педсовета

or « $\frac{15}{2}$ »  $\frac{0.00}{2015}$ .

УТВЕРЖДЕНО: Врио директора КГОКУ «Детский дом п. Славянка» 2015г.

 $\mathbf{1}$ 

Программа «Мы вместе, мы рядом» (профилактика жестокого обращения с детьми) на 2015-2017 годы

### СОДЕРЖАНИЕ ПРОГРАММЫ

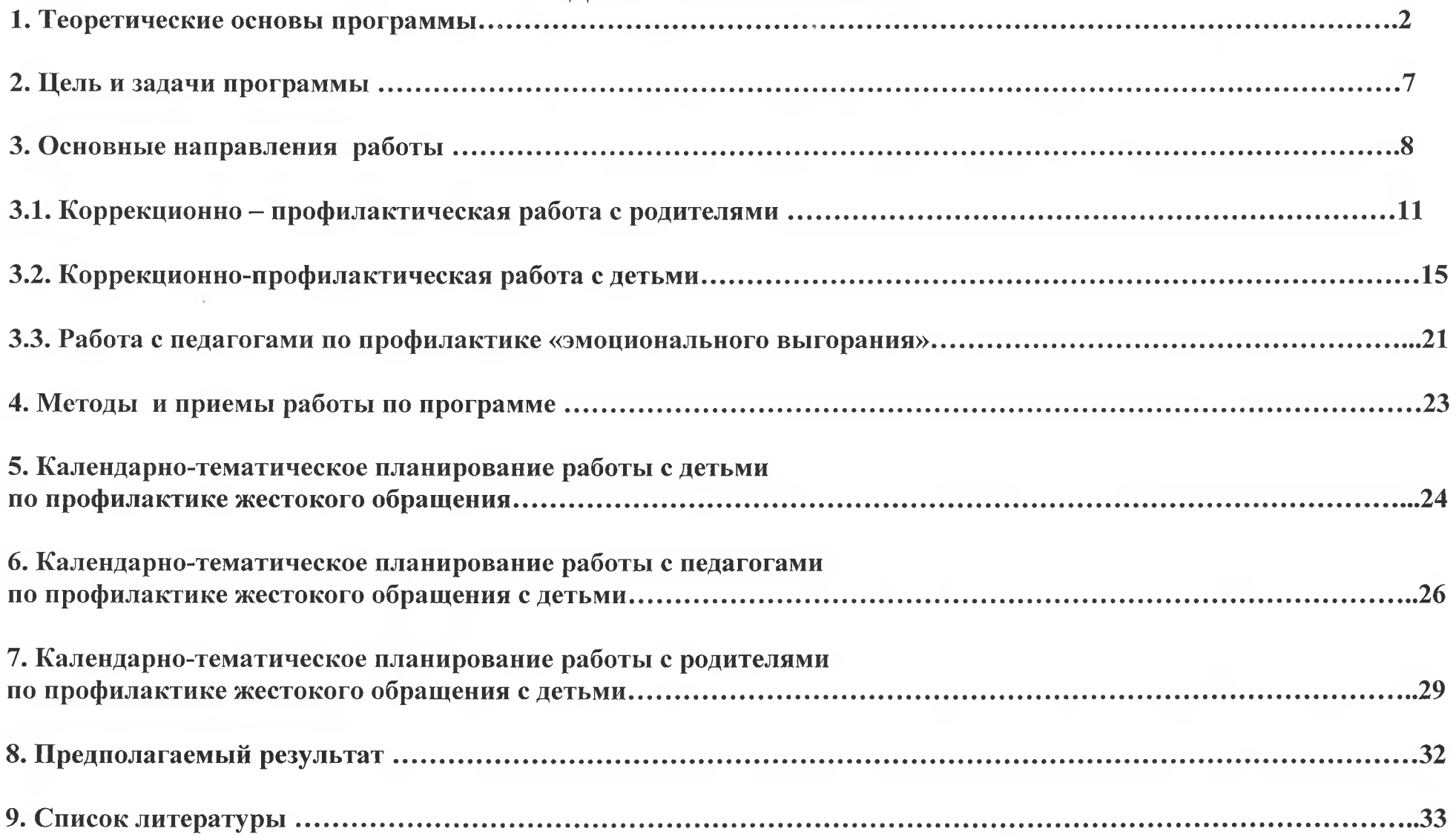

Цель программы: Создание условий для эффективного функционирования системы профилактики по жестокому обращению с детьми, для соблюдения прав детей в семье и образовательной организации.

### Задачи программы:

1. Актуализировать проблему насилия и жестокого обращения с детьми;

2. Создать условия для психолого-педагогической и правовой поддержки всех участников воспитательнообразовательного процесса;

3. Определить основные направления профилактической, диагностической, коррекционной работы педагоговпсихологов по защите прав ребёнка от всех форм насилия;

4. Разработать комплекс мероприятий по профилактике жестокого обращения с детьми в семье, в детском саду;

5. Проводить работу по профилактике «эмоционального выгорания» педагогов, в исключении разрушительных способов самоутверждения на зависимых детях;

6. Привлечь родителей к активному участию в учебно-воспитательном процессе и оказании помощь родителям по формированию устойчивых взглядов на воспитание, отношение в семье, разрешение конфликтов ситуациях;

8. Проводить консультативно-профилактическую работу среди педагогических работников, родителей, по разъяснению прав и обязанностей родителей и педагогов на этапе вхождения ребёнка в систему дошкольного образования; 9. Распространение лучшего опыта семейного воспитания.

Краевое государственное образовательное казенное учреждение для детейсирот и детей, оставшихся без попечения родителей «Детский дом п.Славянка»

# ПРОГРАММА

# СОЦИАЛЬНОЙ АДАПТАЦИИ ВЫПУСКНИКОВ

### Паспорт программы.

Наименование программы: Социальная адаптация выпускников.

«Детский дом Основной разработчикпрограммы: рабочая группа КГОКУ п.Славянка».

Цель программы: создание условий, способствующих успешной адаптации и социальной мобильности детей-сирот и детей, оставшихся без попечения родителей, в обществе и на рынке труда.

#### Задачи программы:

1. Развитие служб сопровождения замещающей семьи: работа Школы приемных родителей, психолого-педагогическое сопровождение граждан, желающих принять детей-сирот и детей, оставшихся без попечения родителей, на воспитание в семью;

социально-педагогического сопровождения  $2.5$ Организация выпускников учреждений интернатного типа; формирование знаний. умений, навыков, сопутствующих социальной адаптации выпускников

3. Усиление мер, направленных на профориентацию воспитанников, способствующих дальнейшему получению ими конкурентоспособных на региональном рынке труда профессий и их последующему трудоустройству.

4. Сформировать адекватную самооценку, чувство уверенности в своих силах применительно к самореализации в будущей профессии.

Важнейшие качественные оценочные показатели: программа имеет значение для решения ряда воспитательных и социальных проблем в масштабе образовательного учреждения и в случае реализации позволит добиться изменений по улучшению качества жизни и повышению уверенности в своем будущем у воспитанников и выпускников детского дома, развитие у них навыков социального взаимодействия и расширения социальных связей. А также, развитие потребности в интимно-личностных отношениях, развитие коммуникативных навыков. направленности на семейные ценности, умения выстраивать семейные отношения, дифференцировать роли мужа и жены в собственной семье. Результатом работы кроме того должно явиться снижение количества затруднений связанных с профессиональной сферой.

В ходе реализации программы выпускник должен научиться объективно, явления, происходящие оценивать  $\, {\bf B}$ обществе, адекватно воспринимать возникающие социальные проблемы и решать их в соответствии со своими правами и обязанностями, нормами отношений, сложившимися в социуме, быть устойчивым к неблагоприятным социальным воздействиям и занять активную позицию в решении социальных проблем, быть готовым к социальным действиям, саморазвитию, то есть успешно адаптироваться в современном обществе. Количественные оценочные показатели:

- увеличение доли детей-сирот и детей, оставшихся без попечения родителей, переданных на семейные формы воспитания с 20% до 50%;

- исключение случаев отмены решений о передаче детей в семью;

- увеличение доли выпускников образовательных учреждений для детей-сирот и детей, оставшихся без попечения родителей, продолжающих обучение в учреждениях профессионального образования до 99 %;

- увеличение доли выпускников образовательных учреждений для детей-сирот и

детей, оставшихся без попечения родителей, закрепившихся на рабочем месте, в общем числе получивших профессиональное образование, с 20% до 50%;

- обеспечение социально-педагогическим сопровождением не менее 50 % выпускников детского дома.

Механизм реализации программы: Логика проекта выстроена в соответствии с психологическими особенностями, возрастными и половыми различиями. особенностями личностного роста и уровня умений и навыков воспитанников детского дома, а также той жизненной ситуацией, в которой они оказались.

В реализации проекта участвуют: педагог-психолог, социальный педагог, медицинская служба. Координацию деятельности по управлению воспитатели, реализациипроекта осуществляет директор детского дома.

Сроки реализации программы: постоянно, по мере взросления воспитанников.

Условия реализации программы: Для проведения мероприятий программы детский дом располагает необходимой научно-методической и материально-технической базой, кадровым и финансово-экономическим обеспечением.

Материально-техническая база: наличие помещений ДЛЯ осуществления консультативной работы, оказания медицинской помощи:

-кабинет социального педагога;

-кабинет психолога;

-медицинский блок (кабинет врача, изолятор, процедурный кабинет, комната психологической разгрузки);

-комната социальной адаптации;

-групповые комнаты.

Программа реализуется педагогическим коллективом детского дома, который представлен: администрацией (директор, заместитель директора по учебно работе); воспитателями; воспитательной социальной службой (социальный педагог $);$ 

медико-психологической службой (педагог-психолог, медицинская сестра).

Высокий квалификационный уровень педагогов подтвержден ПОСТОЯННЫМ повышением профессиональной компетентности педагогов (курсы повышения квалификации, самообразование, семинары, конференции, методические объединения).

Активное сотрудничество  $\Pi{\rm O}$ осуществлению проекта  $\mathbf{c}$ учреждениями здравоохранения, образования, социальной защиты поселка.

Научно-методическая база: наличие методического кабинета, наличие пакета документации по организации работы с выпускниками, банк данных выпускников детского дома, разработка методического обеспечения программы.

Финансово-экономическое обеспечение: бюджетное финансирование для оплаты труда педагогов детского дома; привлечение внебюджетных средств  $\mathbf{H}$ спонсорского финансирования для оборудования необходимых помещений.

Информационное обеспечение: функционирование сайта детского дома, освещение работы в СМИ, социальные партнеры

программы: привлечение Ожидаемые результаты реализации внимания обшественности к жизнеустройству детей в детских домах; популяризация развития института приемных семей; создание условий эффективной социализации и реабилитации детей-сирот, детей, оставшихся без попечения родителей, направленной на формирование адекватной модели семьи, роли и места гражданина в обществе; увеличение доли выпускников из числа детей-сирот, детей, оставшихся без попечения родителей, получающих услуги в рамках постинтернатного сопровождения.

### Содержание проблемы и обоснование необходимости ее решения в рамках разработанных программных мероприятий.

Пеленаправленная работа по подготовке воспитанников к дальнейшей жизни в обществе, а именно - недопущение случаев «возврата» в учреждение из приемных семей, преодоление так называемого «кризиса выпуска», связанного с переходом выпускников от регламентированной жизни в учреждении к самостоятельному выбору и принятию решений, должна начинаться с момента поступления детей в детский дом. Эта работа включает в себя в том числе: улучшение условий содержания, обучения, воспитания и развития воспитанников, приближенных  $K$ условиям семейного воспитания (включая развитие  $\overline{M}$ совершенствование материальной базы учреждений, обеспечение проживания воспитанников «семейными группами», наличие постоянных воспитателей в группах); разработку и реализацию программ воспитания, реабилитации и обеспечивающих социальной адаптации воспитанников, **HX** комплексное индивидуально ориентированное психолого-медико-педагогическое и социальное сопровождение, содержащее маршруты постинтернатной адаптации выпускников, основанные на оценке их реальных потребностей и возможностей: обеспечение образования качественного воспитанников, организацию работы по  $\ensuremath{\textit{HX}}\xspace$ профессиональному самоопределению и поиску для них конкурентоспособных профессий; формирование законопослушного поведения воспитанников. Положительную роль в системе поддержки воспитанников и выпускников детского сыграть обеспечение может так называемого дома «наставничества». предполагающего наличие у каждого из них в предвыпускном и выпускном периоде значимого взрослого. В качестве таких взрослых, в частности, могут выступать родственники или знакомые воспитанников (выпускников), работники учреждения или работники другой организации, волонтеры. Значимым условием полноценной интеграции выпускников в общество является их последующее трудоустройство, возможности которого напрямую зависят от наличия у них профессии. Для содействия профессиональному самоопределению И профессиональной подготовке воспитанников детского дома необходимо обеспечить дальнейшее расширение перечня профессий, которым обучаются воспитанники детского дома, перспективных с точки зрения возможностей их дальнейшего трудоустройства на территории поселка, взаимодействие учреждения в этих целях с образовательными учреждениями профессионального образования,

предприятиями, организациями. Повышение эффективности деятельности по оказанию содействия в трудоустройстве выпускников учреждения напрямую учебно-воспитательной  $\mathbf{c}$ совершенствованием системы  $\overline{M}$ связано профориентационной работы.

Таким образом, важнейшим условием успешной социальной адаптации социально-психологическая является полготовка выпускников несовершеннолетних (к передаче в приемную семью, к выходу за «периметр» необходимость расширения их социального опыта путем учреждения), профориентационной качественной работы, работы направленной на формирование умений семейной и бытовой адаптации. Вторым по значимости условием успешной адаптации является работа по постинтернатной поддержке (сопровождению) выпускников, а именно их сопровождение в учреждении начального профессионального образования и на производстве в период профессиональной адаптации.

Рабочие программы учреждения. Рабочиепрограммыучрежденияпо созданию эффективных условий социальной адаптации воспитанников КГОКУ «Детский дом п.Славянка» состоят из двух блоков. В первый блок вхолят программы социально-психологической подготовки воспитанников к новым условиям жизнедеятельности (устройство в семью, профориентация, социальная грамотность и т.д.). Основной целью программы является обеспечение успешной адаптации детей-сирот и детей, оставшихся без попечения родителей, в обществе и на рынке труда, создание условий для их социальной мобильности.

Задачи 1 блока:

1) способствование личностному pocry ребенка, нравственному совершенствованию, готовности к социальному определению, поиску жизненных ценностей;

2) формирование у воспитанников потребности в обучении и саморазвитии. раскрытии творческого потенциала, развитии культуры и нравственности;

3) обучение детей правовым знаниям, нормам ЗОЖ, приемам и методам их реализации (развитие таких качеств, как выносливость, уравновешенность), а также выявление вредных привычек и их устранение;

4) формирование представления о профессиональных навыках, правилах выбора профессии.

Данные задачи педагогический коллектив решает через занятия по программам: «Семья» «Становление», «Мой выбор, мой путь», индивидуальное и групповое консультирование, социально-правовое обучение.

Работа начинается сразу после поступления ребенка в учреждение и включает в себя:

Психолого-педагогическое сопровождение: создание развивающей среды, формирование позитивного опыта эмоциональных воздействий через расширение воспитательного пространства, составление и реализация индивидуальной программы сопровождения.

Социально-правовое сопровождение: формирование социальной адаптации, правовой грамотности и психологической устойчивости к непредвиденной трудовая адаптация, подготовка к будущей профессиональной ситуации, леятельности.

Составление маршрута постинтернатной адаптации:

- проведение психолого-педагогической и медико-социальной экспертизы, разработка «социальной карты».

Социально-правовое сопровождение 1 блока программ включает в себя: - работу по программе «Семья».

Цель: создание предпосылок для успешной социальной адаптации воспитанников детского дома через:

- устройство в приёмные и гостевые семьи;

- восстановление их родственных связей;

- формирование представлений и практических навыков о строительстве собственной семьи

Залачи:

- развивать различные формы устройства детей в семьи (приёмная, гостевая, опека, попечительство)

- попытаться восстановить, либо компенсировать утраченные семейные связи;

- укреплять родственные взаимоотношения, как основу для привития навыков самостоятельной семейной жизни;

- готовить воспитанников к самостоятельной жизни, созданию в будущем своей благополучной семьи;

В рамках программы деятельность строится по нескольким направлениям:

#### Направление «Кровная семья»

Цель: восстановление утраченных семейных связей с родственниками; сохранение и формирование в лучших традициях родственных чувств между детьми, находящимися в одном детском доме, что будет основой в их подготовке к самостоятельной семейной жизни.

Залачи:

- организовать работу по восстановлению связей с родственниками.

- организовать работу по укреплению родственных связей с братьями и сёстрами, находящимися в одном детском доме.

- организовать работу по восстановлению и укреплению родственных связей с братьями и сёстрами, находящихся в разных детских домах.

### Направление «Приемная, гостевая семья».

Цель: устройство детей в замещающие семьи на постоянное жительство (приёмные семьи, опека) и временное (гостевые).

Задачи:

1. Поиск потенциальных родителей, гостевых семей.

2. Подготовка потенциальных родителей и семей к принятию ребёнка.

3. Подготовка ребёнка к принятию родителей, семьи.

4. Оказание помощи в период адаптации.

Программу работы с детьми «Рядом. Вместе. Наравне»:

### Подпрограмма «Я выпускник».

Цель: максимально подготовить воспитанника к конструктивной самореализации после выпуска.

Залачи:

- способствовать осознанию воспитанником ценности собственного «Я»;

- создавать условия для осознанного выбора профессий;

- способствовать сознательному прогнозированию подростком своей жизни;

-приобщать к современному стилю жизни;

- формировать культуру безопасного поведения в обществе.

### Подпрограмма «Я - гражданин России».

Старший школьный возраст:

«Я и мир права вокруг меня».

Цель: формирование гражданской и правовой компетентностей.

Задачи:

- формирование у воспитанников осознанного нравственного и правового долга перед Родиной, готовности к защите ее свободы и независимости.

- актуализация правовых знаний в целях адаптации в современном мире.

- формирование правовой компетентности, позволяющей свободно ориенти-

роваться в различных жизненных ситуациях правового характера.

Ожидаемый результат:

Знать:

- нравственный долг человека - защищать Отечество, заботиться о его процветании;

- содержание законодательных актов, определяющих принципы права, систему прав и обязанностей граждан России, регулирующих отношения между государством и личностью.

Уметь:

- проявлять заботу о своей родине, людях, живущих рядом;

- соотносить объекты познания со своим жизненным опытом;

- объяснять свои действия, решения, выбор;

- проектировать правомерные способы действий в различных жизненных ситуациях в системе таких ценностных приоритетов как жизнь и здоровье человека, его права и свободы, честь, достоинство и др.

Трудовая адаптация предполагает:

- включение воспитанника в активную трудовую деятельность;

- формирование общих житейских умений и навыков;

- освоение бытового труда, труда в домашнем хозяйстве и осуществляется через подпрограмму «Я и мой дом».

Цель: формирование у каждого воспитанника того необходимого запаса знаний, умений и навыков, которые позволят ему начинать самостоятельную

жизнь, успешно адаптироваться в ней и интегрироваться в социуме.

Разлелы подпрограммы «Я и мой дом»: «Я в доме хозяин», «Я в доме хозяйка», «До прихода врача», «Личная гигиена», «Жилище», «Одежда и обувь», «Питание», «Семейная экономика», «ОБЖ. ПДД».

Воспитатели дают знания и обучают практическим умениям в следующих областях: личная гигиена, организация питания, уход за жильем, одеждой и обувью и другими предметами обихода. К важным умениям относим и умения пользоваться услугами учреждений торговли, службы быта. культуры и обшественного транспорта, медицинскими учреждениями.

### Подпрограмма «Я и выбор профессии».

Цель подпрограммы: создание условий для успешного самоопределения в выборе профессии воспитанниками детского дома.

Задачи:

- оказать помощь в самостоятельном и осознанном выборе дальнейшего жизненного пути воспитанниками детского дома;
- формировать стремление к адекватной самооценке, самовоспитанию и профессиональному самоопределению;
- научить воспитанников соотносить свое «хочу»  $\overline{M}$ «могу»  $\mathbf{c}$ общественным рынком труда;
- научить соотносить свои возможности и мечты с предполагаемой профессией;
- информировать содержании профессиональной воспитанников  $\overline{0}$ деятельности и условиях труда,  $\overline{O}$ требованиях, предъявляемых профессии и личности; о реальном или ожидаемом спросе на конкретные профессии.

Ожидаемый результат:

Знать:

- общепрофессиональные умения и навыки той или иной профессии;

- правила выбора профессии;

- свой внутренний мир, предпочтения, способности, склонности. Уметь:

- соотносить своиинтересы и желания с выбранной профессией;

- применять правила выбора профессии при выборе профессии;

- планировать свой профессиональный путь.

Подпрограмма «Я и семья» (отношение к семейным ценностям)

Цель: способствовать формированию позитивной мотивации к созданию будущей семьи, основанной на взаимном уважении, любви и доверии.

Задачи:

- дать знания о роли семьи в становлении жизненного пути ребенка:

- расширять знания о семье, семейных ценностях;

- формировать знания детей о балансе доходов и расходов в семье.

Ожидаемый результат:

Знать:

- понимание смысла нравственных категорий: добро, красота, взаимопомошь

- иметь представление о мужском и женском достоинствах;

- роль родителей в воспитании детей;

- источники доходов в семье.

Уметь:

- строить бесконфликтные взаимоотношения с противоположным полом в моделируемых ситуациях;

- планировать семейный бюджет;

- ухаживать за детьми.

### Подпрограмма «Я и Я» (отношение к себе)

Залачи:

- развитие поведенческой пластичности;

- развитие социальной чувствительности;
- развитие диапазона и потенциала движений;
- формирование положительного образа физического «Я»;

- повышение самооценки;

- улучшение психологического самочувствия;

- снижение тревожности, возникшей вследствие негативного образа тела. Ожидаемый результат:

-осмысленное осознание тела и сопутствующих переживаний;

- осознание своих проблем;
- снятие телесных напряжений;
- установление невербальных отношений с другими людьми;
- повышение сензитивности и контактности;

- умение находить свое место в группе.

Ежегодно в апрелепсихолого-медико-педагогическим консилиумом детского дома составляется маршрут постинтернатной адаптации, который проводит следующие мероприятия:

- психолого-педагогическую и медико-социальную экспертизу на предмет готовности воспитанника к выпуску. Он же разрабатывает рекомендации по постинтернатной адаптации для каждого выпускника («Психолого-педагогическая и медико-социальная экспертиза»);

- разрабатывается «социальная карта», которая содержит информацию о личностном развитии выпускника,

- заключение психолого-педагогической и медико-социальной экспертизы, а также данные значимых людей, которые будут осуществлять его поддержку;

- сбор информации об учебных заведениях, местах работы, согласно заключению экспертизы, с учетом потребностей и возможностей выпускника. Информацию собирает социальная служба детского дома;

- оптимальный выбор учебного заведения или места работы;

- создание «информационного поля» постинтернатной адаптации для выпускника (готовится рекомендательная папка всех служб учреждения (воспитатели подбирают советы по приготовлению пищи, обустройству жилища,

социальный педагог - необходимую правовую документацию, психолог - советы по общению с другими людьми, приемы саморегуляции).

Заключительное мероприятие данного этапа - проведение традиционных проводов выпускника, с вручением подарков, с наставлениями.

Второй блок программ ориентирован насопровождение выпускника в постинтернатный период (поступление в учебное учреждение, трудоустройство, создание семьи) (Таблица 1).

Перед педагогическим коллективом стоят следующие задачи:

- выпускниками связей, установление  $\mathbf{c}$ эмоционально-смысловых направленное на повышение уровня самостоятельности,
- адекватного формирование понимания своих перспектив профессионального и личностного роста,
- анализ жизнедеятельности и разработка предложений по социальнопсихологической коррекции опыта выпускников.

Таблица 1. - План мероприятий постинтернатного сопровождения выпускников

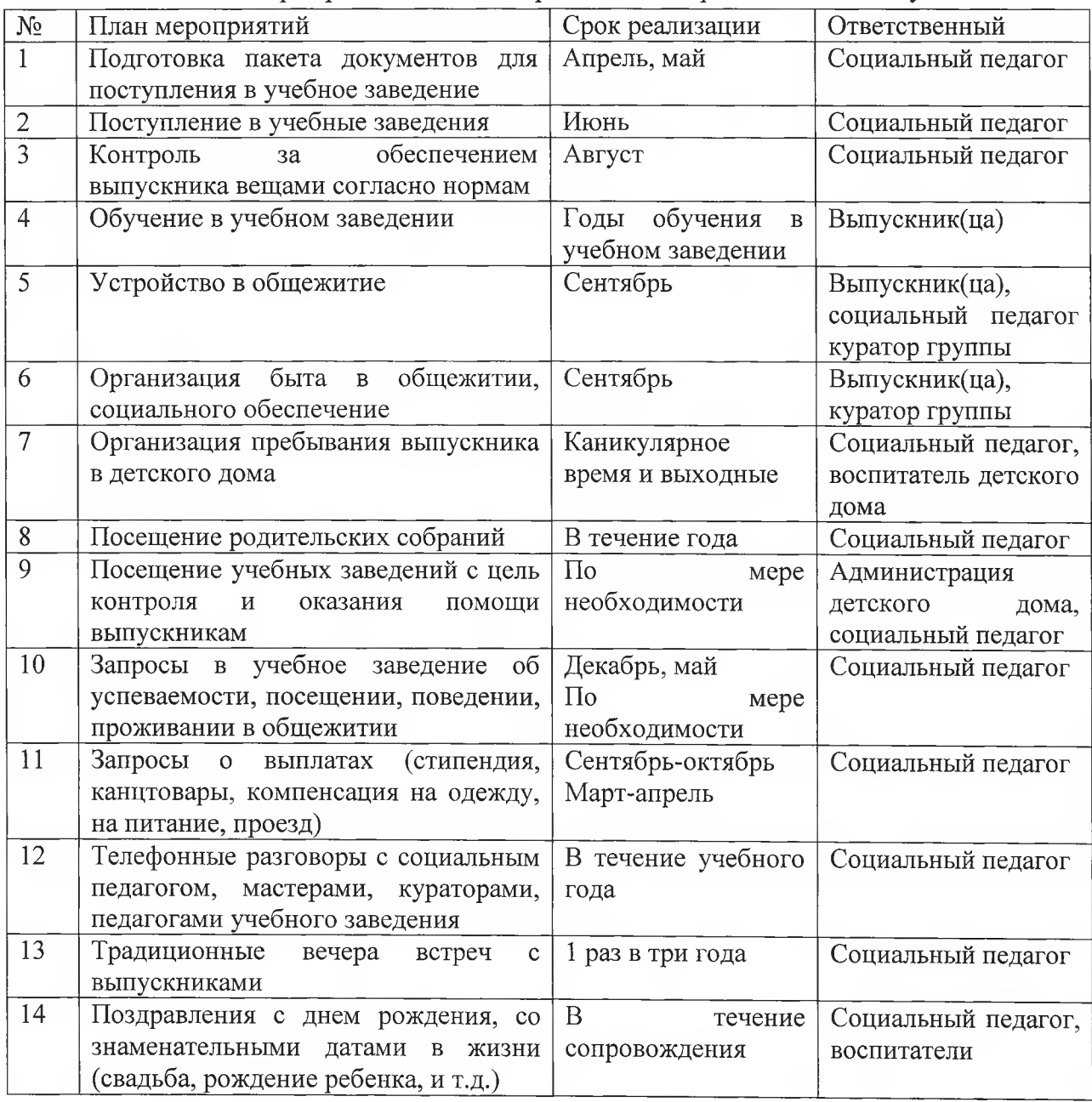

Сопровождение выпускника осуществляется по следующему алгоритму. Адаптационный период:

- передача «Социальной карты» в учебное заведение (куратору, мастеру) или спениалисту органа опеки и попечительства;
- составление плана взаимодействия детского дома и учебного заведения.
- установление постоянного эмоционального контакта с шефствующим педагогом;
- оказание помощи в организации совместной деятельности куратора направленной на постепенное учебного заведения и выпускника, повышение уровня самостоятельности;
- встречаются выпускники анализ трудностей,  $\mathbf{C}$ которыми  $\overline{B}$ адаптационный период, корректируется план взаимодействия, при необходимости социальный педагог детского дома выезжает в учебное завеление.

Взаимодействие детского дома и учебного заведения:

- реализация плана взаимодействия (таб. 2);
- отслеживание сформированности жизненных компетенций (мониторинг).

Таблица 2 - План взаимодействия детского дома с учебным заведением.

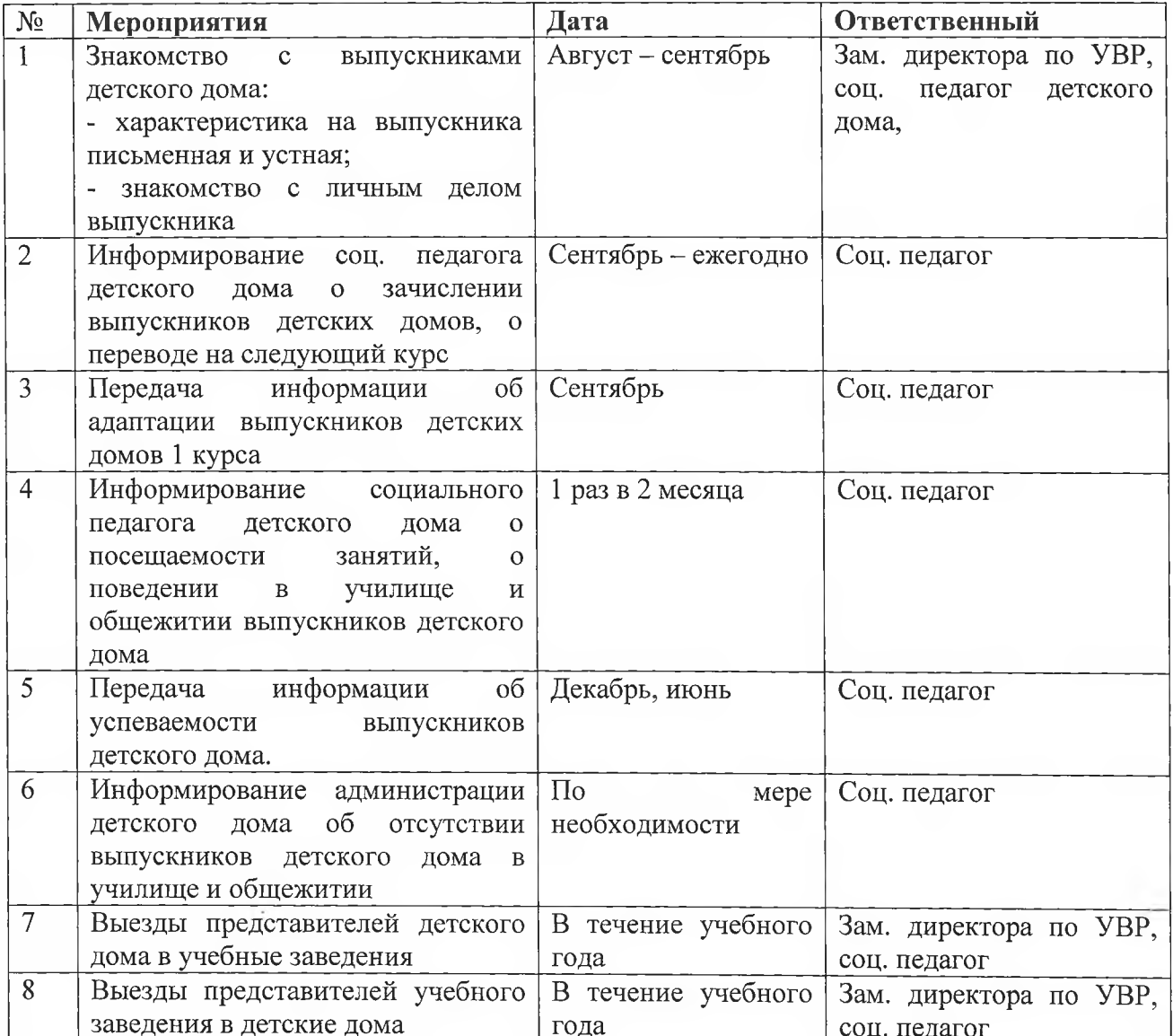

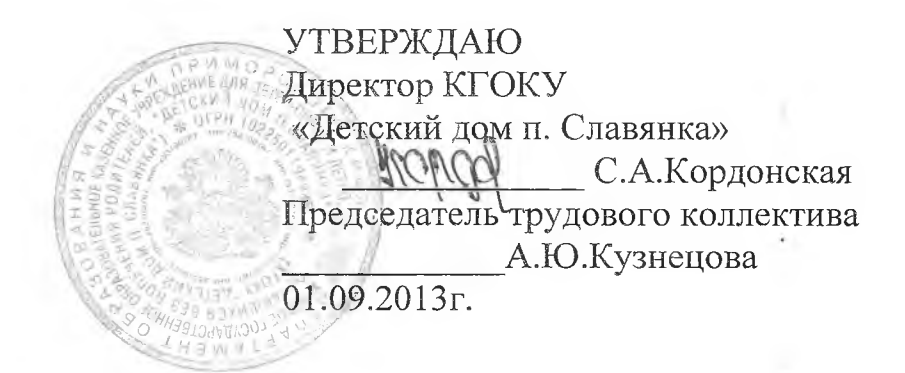

Краевое государственное образовательное казенное учреждение для детей-сирот и детей, оставшихся без попечения родителей, «Детский дом п. Славянка»

## ОБРАЗОВАТЕЛЬНАЯ ПРОГРАММА

«Современные технологии управления, планирования, организации работы детского дома»

# «Программа развития детского дома»

### **СОДЕРЖАНИЕ**

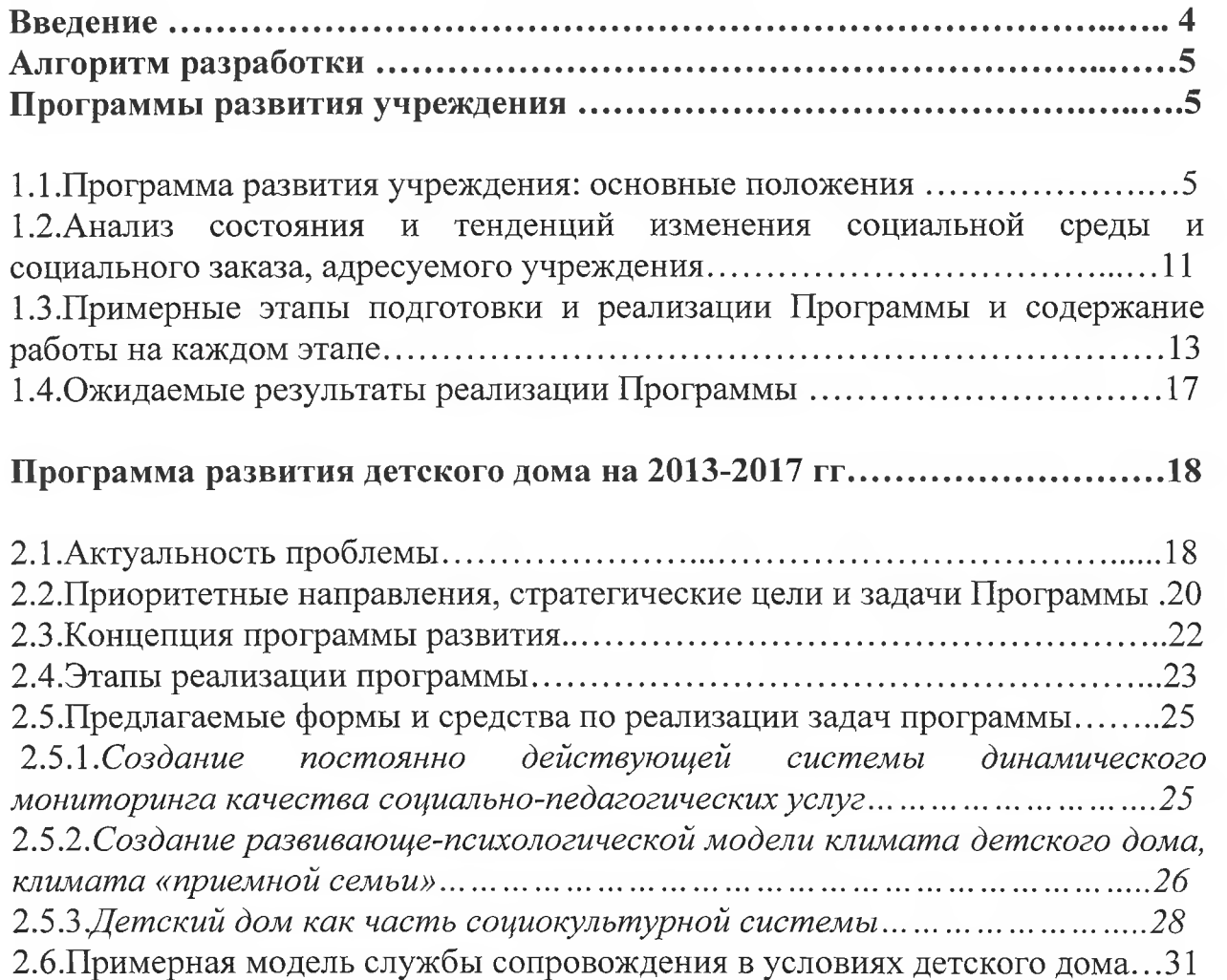

Приложение №1 Реализации политики деинтитуализации детей-сирот и детей, оставшихся без попечения родителей, в России.........................39 Приложение №2 Мониторинг как средство продвижения реформ (формы мониторинга воспитанности и социализации детей)..................................51 Приложение №3 Журнал мониторинга воспитанности детей ................56 Приложение №4 Динамика детско-родительских отношений в семье,